# <span id="page-0-0"></span>**Requerimento - Servidor Teletrabalho - modificado**

<span id="page-0-1"></span>Bizagi Modeler

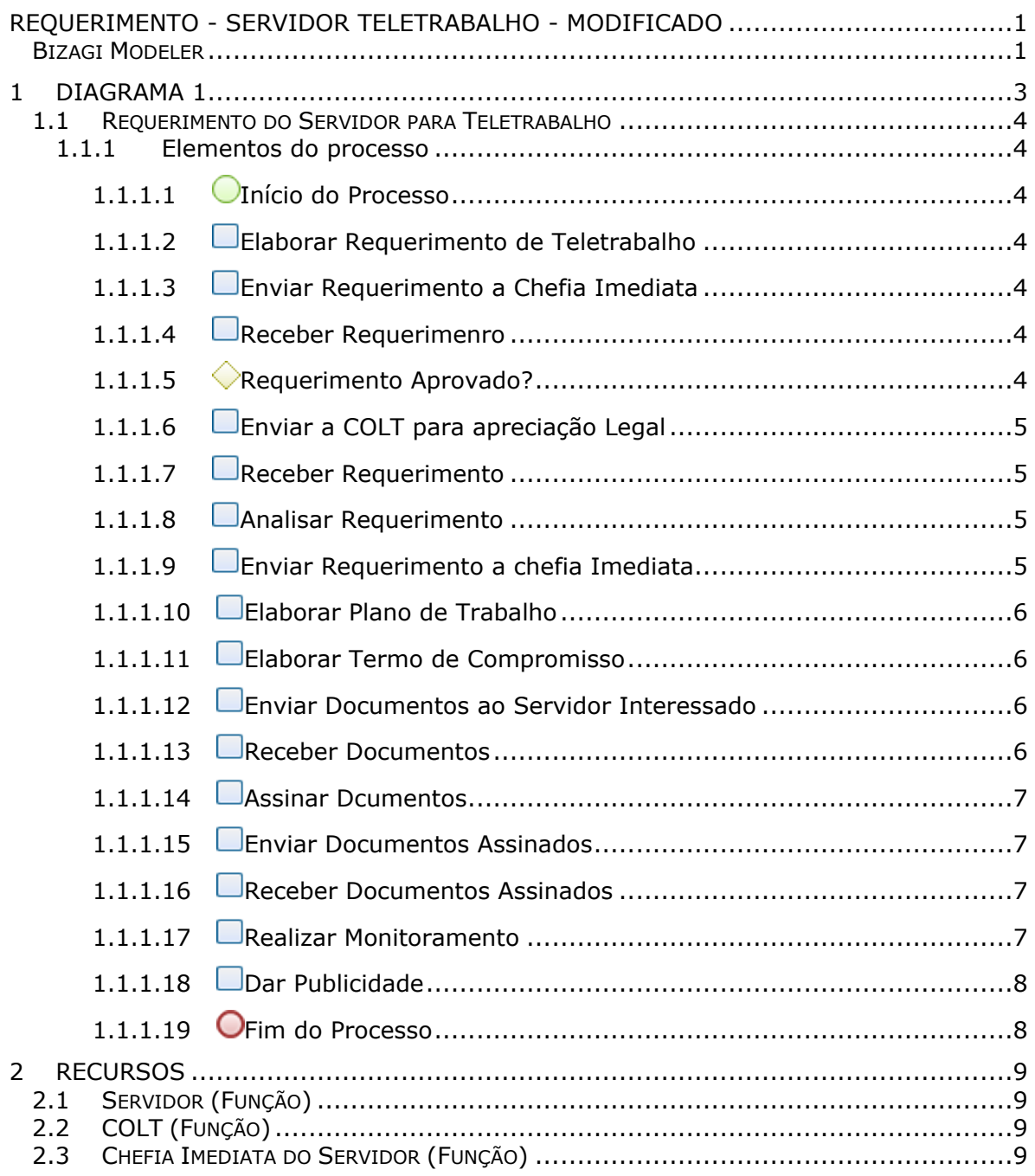

# Índice

# 1 DIAGRAMA 1

<span id="page-2-0"></span>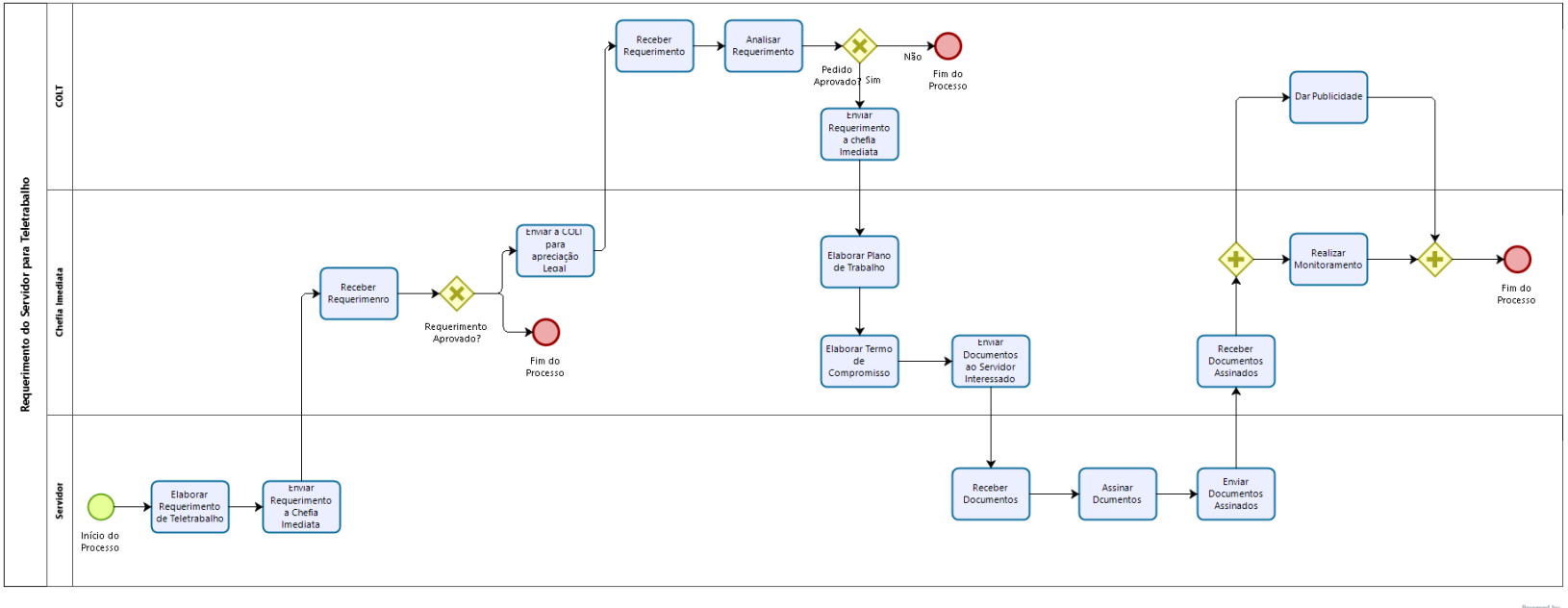

 $b$ ızağı

### **Versão:**

1.0

### **Autor:**

Rodrigo Zambon

# <span id="page-3-0"></span>**1 . 1 R E Q U E R I M E N T O D O S E R V I D O R P A R A T E L E T R A B A L H O**

# <span id="page-3-1"></span>**1.1.1 ELEMENTOS DO PROCESSO**

<span id="page-3-2"></span>**1.1.1.1 Início do Processo**

#### **Descrição**

Servidor opta por trabalhar em regime de Teletrabalho

<span id="page-3-3"></span>**1.1.1.2 Elaborar Requerimento de Teletrabalho**

#### **Descrição**

O Servidor Interessado Elabora o Requerimento de Teletrabalho via e-docs.

#### **Executantes**

Servidor

<span id="page-3-4"></span>**1.1.1.3 Enviar Requerimento a Chefia Imediata**

#### **Descrição**

Depois do Requerimento elaborado, o servidor interessado encaminha o Requerimento a Chefia Imediata.

<span id="page-3-5"></span>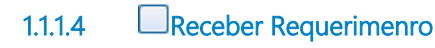

# **Descrição**

A Chefia imediata recebe o requerimento do Servidor Interessado via e-docs.

#### **Executantes**

Servidor, Chefia Imediata do Servidor

#### **Responsável**

Chefia Imediata do Servidor

<span id="page-3-6"></span>**1.1.1.5 Requerimento Aprovado?**

#### **Descrição**

Caso a Chefia imediata entenda por pertinente o requerimento, é envado a COLT para a apreciação legal em relação as vedações da LEI. Caso a Chefia não aprove a saída do servidor para o Regime de Teletrabalho o processo é finalizado.

#### **Portões**

### **Enviar a COLT para apreciação Legal**

#### **Fim do Processo**

<span id="page-4-0"></span>**1.1.1.6 Enviar a COLT para apreciação Legal**

**Descrição**

Enviar a COLT para apreciação Legal conforme a LEI nº 955.

#### **Executantes**

Chefia Imediata do Servidor

#### **Responsável**

Chefia Imediata do Servidor

<span id="page-4-1"></span>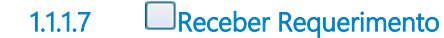

#### **Descrição**

Receber Requerimento

#### **Executantes**

COLT

#### **Responsável**

COLT

<span id="page-4-2"></span>**1.1.1.8 Analisar Requerimento**

#### **Descrição**

A COLT analisa o Requerimento e verifica conformida com a LEI.

#### **Executantes**

COLT

#### **Responsável**

COLT

<span id="page-4-3"></span>**1.1.1.9 Enviar Requerimento a chefia Imediata**

#### **Descrição**

Enviar Requerimento em conformidade com a LEI para a chefia Imediata.

#### **Executantes**

Chefia Imediata do Servidor, COLT

#### **Responsável**

COLT

<span id="page-5-0"></span>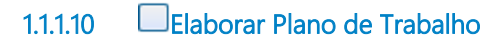

#### **Descrição**

Elaborar Plano de Trabalho em Comum acordo com o Servido Interessado no Teletrabalho. O termo de compromisso e o plano de trabalho, conforme modelo previsto nos Anexos III e IV desta Portaria, serão pactuados e assinados pela chefia imediata e servidor candidato ao regime de teletrabalho.

#### **Executantes**

Chefia Imediata do Servidor, Servidor

#### **Responsável**

Chefia Imediata do Servidor

<span id="page-5-1"></span>**1.1.1.11 Elaborar Termo de Compromisso**

#### **Descrição**

O termo de compromisso e o plano de trabalho, conforme modelo previsto nos Anexos III e IV desta Portaria, serão pactuados e assinados pela chefia imediata e servidor candidato ao regime de teletrabalho.

#### **Executantes**

Chefia Imediata do Servidor, Servidor

#### **Responsável**

Chefia Imediata do Servidor

<span id="page-5-2"></span>**1.1.1.12 Enviar Documentos ao Servidor Interessado**

#### **Descrição**

Enviar Plano de Trabalho e Termo de Compromisso ao Servidor

#### **Executantes**

Chefia Imediata do Servidor, Servidor

#### **Responsável**

Chefia Imediata do Servidor

<span id="page-5-3"></span>**1.1.1.13 Receber Documentos**

**Descrição** Receber Documentos

**Executantes**

Chefia Imediata do Servidor, Servidor

### **Responsável**

Servidor

<span id="page-6-0"></span>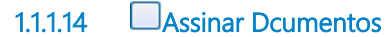

**Descrição** Assinar Dcumentos

#### **Executantes**

Chefia Imediata do Servidor, Servidor

# **Responsável**

Servidor

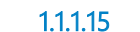

<span id="page-6-1"></span>**1.1.1.15 Enviar Documentos Assinados**

#### **Descrição**

Enviar Documentos Assinados

#### **Executantes**

Chefia Imediata do Servidor, Servidor

#### **Responsável**

Servidor

<span id="page-6-2"></span>**1.1.1.16 Receber Documentos Assinados**

#### **Descrição**

Receber Documentos Assinados

#### **Executantes**

Chefia Imediata do Servidor, Servidor

#### **Responsável**

Chefia Imediata do Servidor

<span id="page-6-3"></span>**1.1.1.17 Realizar Monitoramento**

#### **Executantes**

Chefia Imediata do Servidor, Servidor

# **Responsável**

Chefia Imediata do Servidor

<span id="page-7-0"></span>**1.1.1.18 Dar Publicidade**

# **Descrição**

Publicar o Termo de Compromisso e o Plano de Trabalho no Site do respectivo órgão.

#### **Executantes**

COLT

# **Responsável**

COLT

<span id="page-7-1"></span>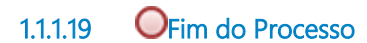

#### **Descrição**

Notificar o servidor do não segmento do pedido de Teletrabalho.

# <span id="page-8-0"></span>2 RECURSOS

# <span id="page-8-1"></span>**2 . 1 S E R V I D O R ( F U N Ç Ã O )**

### **Descrição**

Servidor interessado no regime de Teletrabalho

# <span id="page-8-2"></span>**2 . 2 C O L T ( F U N Ç Ã O )**

# **Descrição**

Comissão Local de Teletrabalho

# <span id="page-8-3"></span>2.3 CHEFIA IMEDIATA DO SERVIDOR **( F U N Ç Ã O )**

### **Descrição**

Chefia imediata do Sevidor interessado no Regime de Teletrabalho